## Note: This assignment should be done using Google Sheets

## **Before You Begin**

 Make a copy of the MobilePhoneUse (Responses) spreadsheet <u>MobilePhoneUse</u> (Responses) [shared] To make a copy, when logged into your Google account, click the link and open the document. Then click the File menu, Make a Copy, and then name the document Yourname - MobilePhoneUse FILTERING and be sure it is in your BCIS 1305 - yourname folder, as shown below.

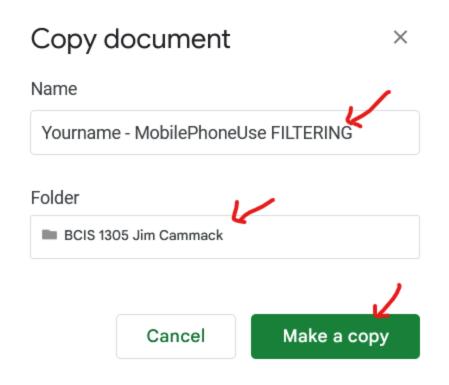

2. Watch these two videos: <u>Creating Filter Views</u> and <u>Creating Filters Views Part 2</u> Watch and do: while watching the video, you should open Google Sheets and do the things demonstrated in the videos.

## Assignment

For this assignment, you are to use the **Yourname - MobilePhoneUse FILTERING** spreadsheet you downloaded (above) and create a create a filter view named **Middle Age AT&T Users**, which filters the data by mobile provider (column F) AT&T and age (column B), who are between 40 and 50 years old. It should be sorted by phone rating (column E). Your finished view should look similar to the following. Your spreadsheet may be slightly different than this because this filter was created with an earlier version of the spreadsheet data.

|                        | — · ,                |                                  | ← →                                            |                                                |                                         |    |                                             | -                                                             |                                                                  |                                                                         |
|------------------------|----------------------|----------------------------------|------------------------------------------------|------------------------------------------------|-----------------------------------------|----|---------------------------------------------|---------------------------------------------------------------|------------------------------------------------------------------|-------------------------------------------------------------------------|
| E771                   | $\bullet$ fx         |                                  |                                                |                                                |                                         |    |                                             |                                                               |                                                                  |                                                                         |
|                        | Name: Middle Age AT& | Range: A1:0763                   |                                                |                                                |                                         |    |                                             |                                                               |                                                                  |                                                                         |
|                        | A                    | В                                | С                                              | D                                              | E                                       | v  | F                                           | G                                                             | н                                                                | I.                                                                      |
| 1                      | Timestamp =          | Wha<br>tis<br>your<br>age<br>? ▼ | Which<br>type of<br>phone do<br>you<br>have? ᆕ | What<br>model of<br>phone do<br>you<br>have? ᆕ | How<br>would you<br>rate your<br>phone? | Ŧ  | Who is<br>your<br>mobile<br>provide<br>r? ▼ | How<br>much is<br>your<br>monthly<br>cell<br>phone<br>bill? = | How<br>would<br>you<br>rate<br>your<br>mobile<br>provide<br>r? = | Which of the<br>following apps d<br>you use regularly<br>on your phone? |
| 31                     | 3/22/2021 9:16:03    | 50                               | none of these                                  | Pixel                                          |                                         | 4  | AT&T                                        | 100                                                           | 4                                                                | camera, video cha                                                       |
| 95                     | 3/21/2017 13:47:21   | 48                               | Motorola                                       |                                                |                                         | 6  | AT&T                                        | 75                                                            | 5                                                                |                                                                         |
| 342                    | 10/20/2016 21:45:58  | 49                               | Samsung                                        | Galaxy                                         |                                         | 8  | AT&T                                        | 50                                                            | 8                                                                | text/messaging, cl                                                      |
| 460                    | 11/16/2017 13:58:50  | 44                               | Samsung                                        | galaxy 7                                       |                                         | 9  | AT&T                                        | 60                                                            | 10                                                               | text/messaging, cl                                                      |
| 540                    | 11/16/2017 14:10:55  | 44                               | Apple                                          | iphone 6                                       |                                         | 10 | AT&T                                        | 60                                                            | 10                                                               | camera, text/mess                                                       |
| 649                    | 9/30/2021 2:28:40    | 44                               | Apple                                          | 3375264195                                     |                                         | 10 | AT&T                                        | 100                                                           | 10                                                               | text/messaging, vi                                                      |
| 714                    | 3/29/2019 19:17:20   | 48                               | Samsung                                        | Samsung Gala                                   |                                         | 10 | AT&T                                        | 160.16                                                        | 10                                                               | camera, text/mess                                                       |
| 764<br>765             |                      |                                  |                                                |                                                |                                         |    |                                             | Mobile pl<br>AT&T                                             | none pr                                                          | ovider is                                                               |
| sorted by phone rating |                      |                                  |                                                |                                                |                                         |    |                                             |                                                               |                                                                  |                                                                         |

## Submitting your Assignment.

For the **Creating Filters Spreadsheet** assignment in Blackboard, create a link to the **Yourname** - **MobilePhoneUse FILTERING** document. For the link text, use **My Mobile Phone Survey Responses** with Filter. NOTICE you are to submit the link to the actual spreadsheet. To get the link, open the spreadsheet and copy the URL from the address box.